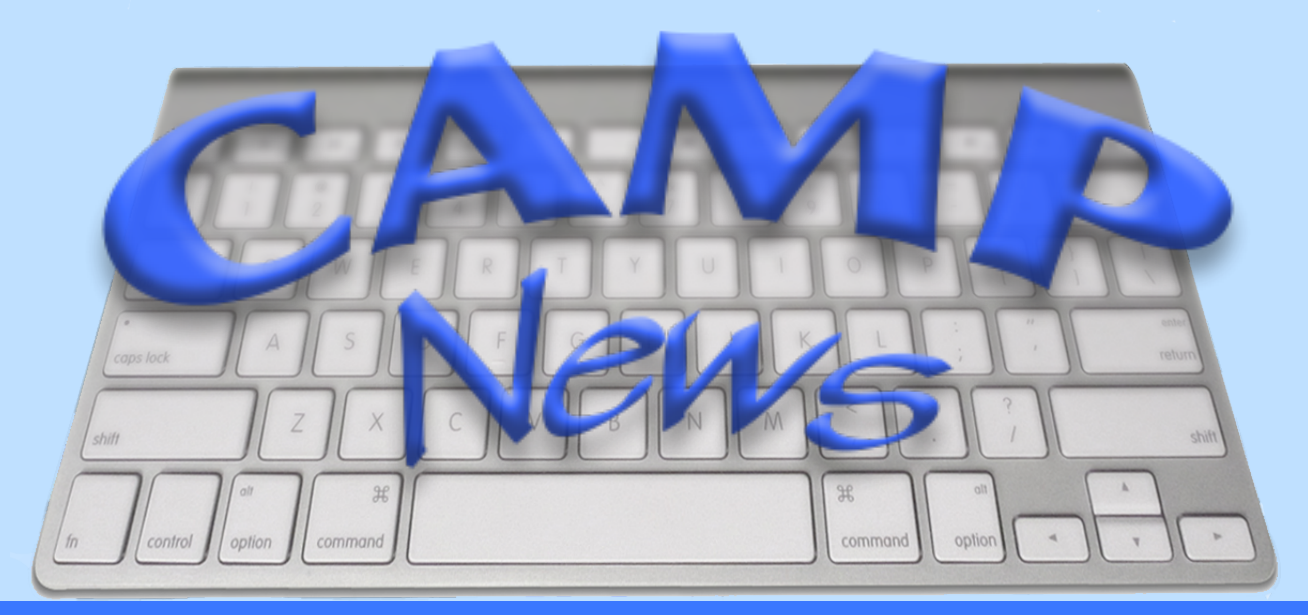

MARCH 2016 CAPITAL APPLE MAC PERFORMA USER GROUP AUGUSTA, ME

## Reviewing Hearing Recordings With iTunes

by Jeff Frankel, Editor

My part-time retirement job is serving as a hearing officer for several state agencies. This entails presiding at disciplinary or licensing hearings and writing a decision for approval by the person or board vested with authority to ultimately decide the case.

The hearings are all recorded, but most of the agencies I work for do not transcribe the recording unless the applicant or licensee appeals from an adverse ruling. I either make or receive a copy of the recording as an mp3 file that is playable in iTunes. But it is cumbersome to rewind or fast forward an iTunes file in small increments to listen to excerpts

of testimony when I'm preparing a decision. Holding down the rewind or fast forward button is one approach, but this is akin to holding a tiger by the tail keep that mouse button down just a mite too long, and you're either way too far back or forward from where you wanted to be.

There's gotta be a better way, and sure enough I found it: Applescript to the rescue! At the March 9, 2016 meeting, I'll show how I was able to write two short Applescripts that rewind or fast forward an iTunes file by 15 seconds at the touch of a keystroke. I can now hone in much easier on excerpts that I need to carefully review.  $\ddot{\varphi}$ 

## March Meeting Program

It's Applescript and iTunes, as explained in the main article. We start at 6:30 p.m. in Room 11 at Buker Community Center, 22 Armory St., Augusta.

## New Router

I recently replaced my previous router with an R7000 Netgear Nighthawk. This model debuted in Fall 2013, and there's been plenty of time to work the kinks out. Wireless reception is much stronger in the more farflung areas of my house, and I no longer run into spordic problems connecting to printers. Way to go, Netgear!